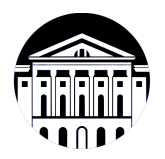

## **МИНИСТЕРСТВО НАУКИ И ВЫСШЕГО ОБРАЗОВАНИЯ РОССИЙСКОЙ ФЕДЕРАЦИИ**

федеральное государственное бюджетное образовательное учреждение высшего образования **«ИРКУТСКИЙ ГОСУДАРСТВЕННЫЙ УНИВЕРСИТЕТ»** ФГБОУ ВО «ИГУ»

## **Кафедра рекламы**

УТВЕРЖДАЮ

Декан факультета бизнес-коммуникаций и

информатики

В.К. Карнаухова

«16» марта 2022 г

## **Рабочая программа дисциплины (модуля)**

Наименование дисциплины (модуля) **Б1.О.22 Инфографика и визуализация**

Квалификация выпускника: бакалавр

Форма обучения: заочная

**данных** *(индекс дисциплины по учебному плану, наименование дисциплины (модуля))* Направление подготовки: **42.03.01 Реклама и связи с общественностью**

*(код, наименование направления подготовки)* Направленность (профиль) подготовки: **Реклама и связи с общественностью**

*(очная, заочная (с использованием электронного обучения и дистанционных образовательных технологий)\*, очно-заочная (с использованием электронного обучения и дистанционных образовательных технологий \*)*

Согласовано с УМК факультета бизнескоммуникаций и информатики:

Рекомендовано кафедрой рекламы:

Протокол № 7 от «15» марта 2022 г.

Протокол № 7 от «16» марта 2022 г.

Председатель В.К. Карнаухова зав. кафедры В.Ю. Рабинович

# СОДЕРЖАНИЕ

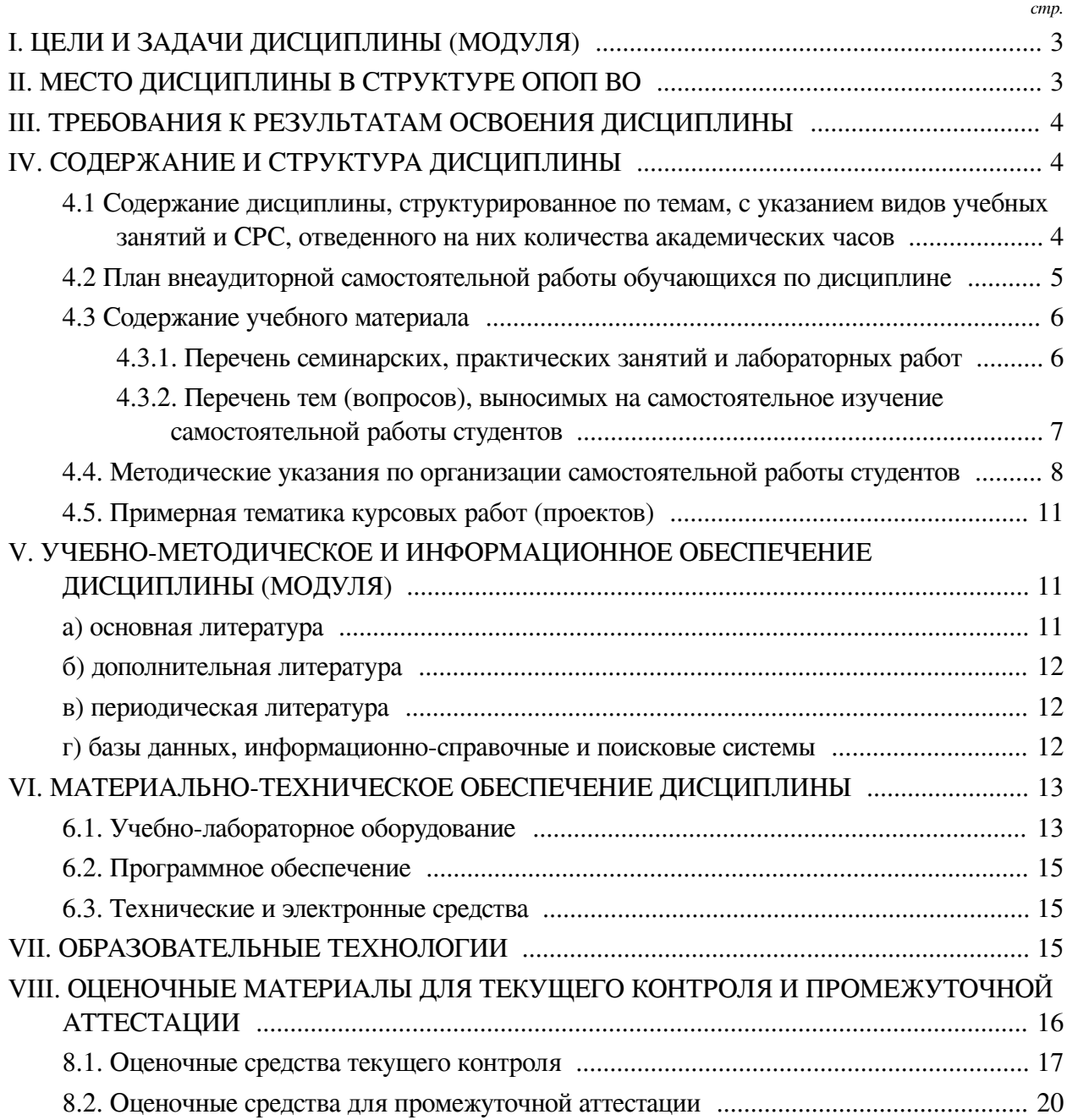

## І. ЦЕЛИ И ЗАДАЧИ ДИСЦИПЛИНЫ (МОДУЛЯ)

<span id="page-2-0"></span>Пели: Формирование комплекса знаний, умений и навыков, обеспечивающих эффективное использование различных инструментов сбора, обработки, анализа и визуализации данных для отраслевых задач в соответствии с профилем подготовки, основываясь на применении современных информационно-коммуникационных технологий.

#### Задачи:

- 1. Познакомиться с основным понятийным аппаратом по инфографике, как направлению художественно-проектной и аналитической деятельности, основными концепциями развития проектирования визуальных моделей массивов числовых данных, стилевых взаимоотношений и парадигм;

- 2. Отработать и закрепить умения по использованию различных инструментов прикладной информатики, применяемых для сбора, обработки, анализа больших массивов информации, а также создания на их основе графических моделей – визуализации;

- 3. Сформировать навыки, позволяющие решать задачи визуального анализа данных заданной предметной области, создавать веб-сервисы и программные компоненты, направленные на интерактивное визуальное представление информации.

## **II. МЕСТО ДИСЦИПЛИНЫ В СТРУКТУРЕ ОПОП ВО**

<span id="page-2-1"></span>2.1. Учебная дисциплина (модуль) «Инфографика и визуализация данных» относится к части, формируемой участниками образовательных отношений «Блок 1. Дисциплины (молули)».

Информация в современном обществе играет всё более значимую роль. В последние десятилетия способы её распространения претерпели значительные изменения под влиянием цифровых технологий. Интернет позволяет моментально передавать сообщение от источника к аулитории. Вместе со способом передачи информации претерпевает изменение и форма её представления. Визуализация расширяет возможности потребления информации, делает её доступной, оперативной и гибкой. Основной задачей визуализации является обеспечение поддержки пользователя в процессе восприятия, понимания и осмысления информации и формирования новых знаний, а также обеспечение минимизации усилий по выполнению когнитивных задач в сравнении с текстовым представлением данных. Все большую значимость начинают приобретать технологии анализа, обработки, визуализации и интерпретации информации в целях поддержки принятия решений на различных уровнях ее представления. В повселневную практику внелряются новые станларты и технологии, интерактивные средства представления информации становятся неотъемлемой частью системы информационных сервисов и новых визуальных медиа. Все это обеспечивает запрос на подготовку специалистов в области информационного дизайна, знающих алгоритмы сбора и обработки данных, умеющих анализировать информацию и выделять в ней важные паттерны, создавать с использованием современных инструментов (сред программирования и библиотек, интеллектуальных платформ и графических систем) интерактивные формы для визуализации сложных процессов и явлений. Данный курс дисциплины способствует пониманию современной компьютерной информационной технологии, позволяющей объяснить, как с помощью средств инфографики можно не только организовать большие объёмы информации, но и более наглядно показать соотношение предметов и фактов во времени и пространстве.

2.2. Для изучения данной учебной дисциплины (модуля) необходимы знания, умения и навыки, формируемые предшествующими дисциплинами:

- Информатика;

- Программирование;

— Информационные системы и технологии;

— Практикум по компьютерной математике.

2.3. Перечень последующих учебных дисциплин, для которых необходимы знания, умения и навыки, формируемые данной учебной дисциплиной:

— Научно-исследовательская работа (получение первичных навыков научноисследовательской работы);

— Выполнение и защита выпускной квалификационной работы.

## **III. ТРЕБОВАНИЯ К РЕЗУЛЬТАТАМ ОСВОЕНИЯ ДИСЦИПЛИНЫ**

<span id="page-3-0"></span>Процесс освоения дисциплины направлен на формирование компетенций (элементов следующих компетенций) в соответствии с ФГОС ВО и ОП ВО по данному направлению подготовки:

## **Перечень планируемых результатов обучения по дисциплине (модулю), соотнесенных с индикаторами достижения компетенций**

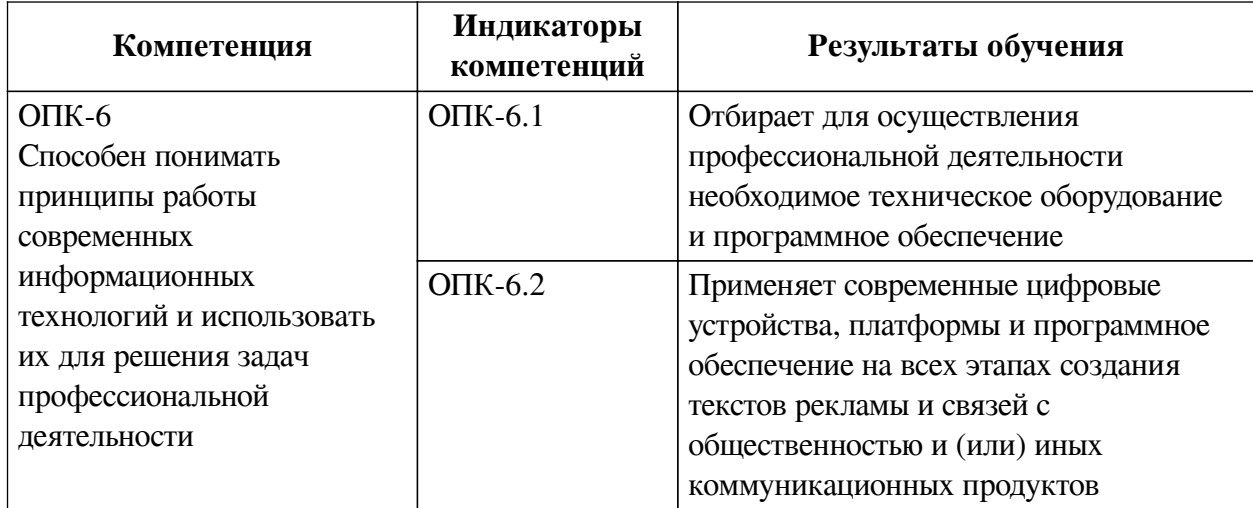

## **IV. СОДЕРЖАНИЕ И СТРУКТУРА ДИСЦИПЛИНЫ**

<span id="page-3-1"></span>Трудоемкость дисциплины составляет 3 зачетных единицы, 108 часов, в том числе 9 часов на контроль, из них 9 часов на экзамен.

Форма промежуточной аттестации: экзамен.

## <span id="page-3-2"></span>**4.1 Содержание дисциплины, структурированное по темам, c указанием видов учебных занятий и СРС, отведенного на них количества академических часов**

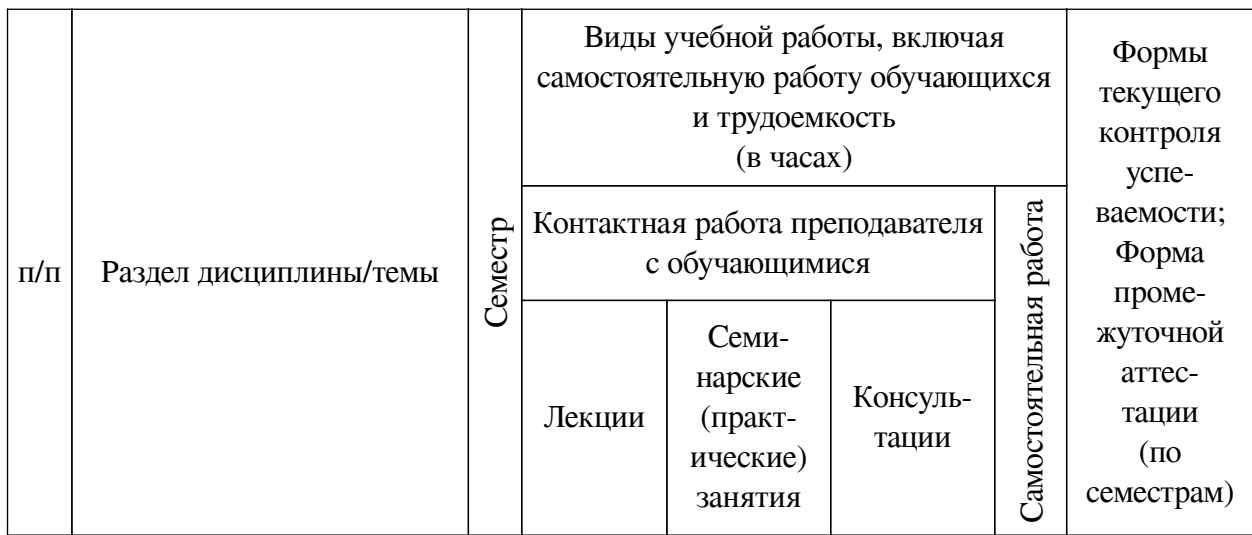

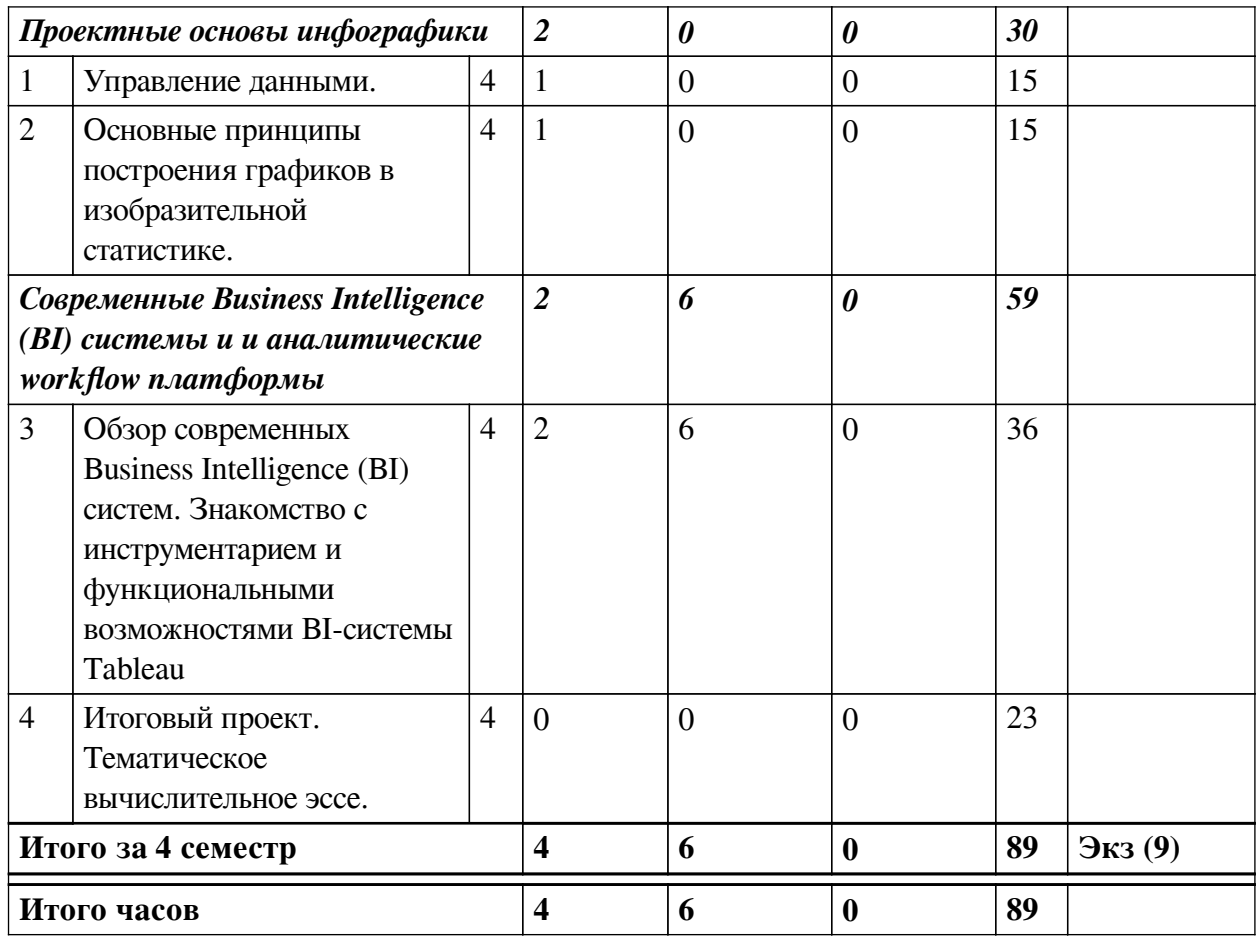

# 4.2 План внеаудиторной самостоятельной работы обучающихся по

## <span id="page-4-0"></span>дисциплине

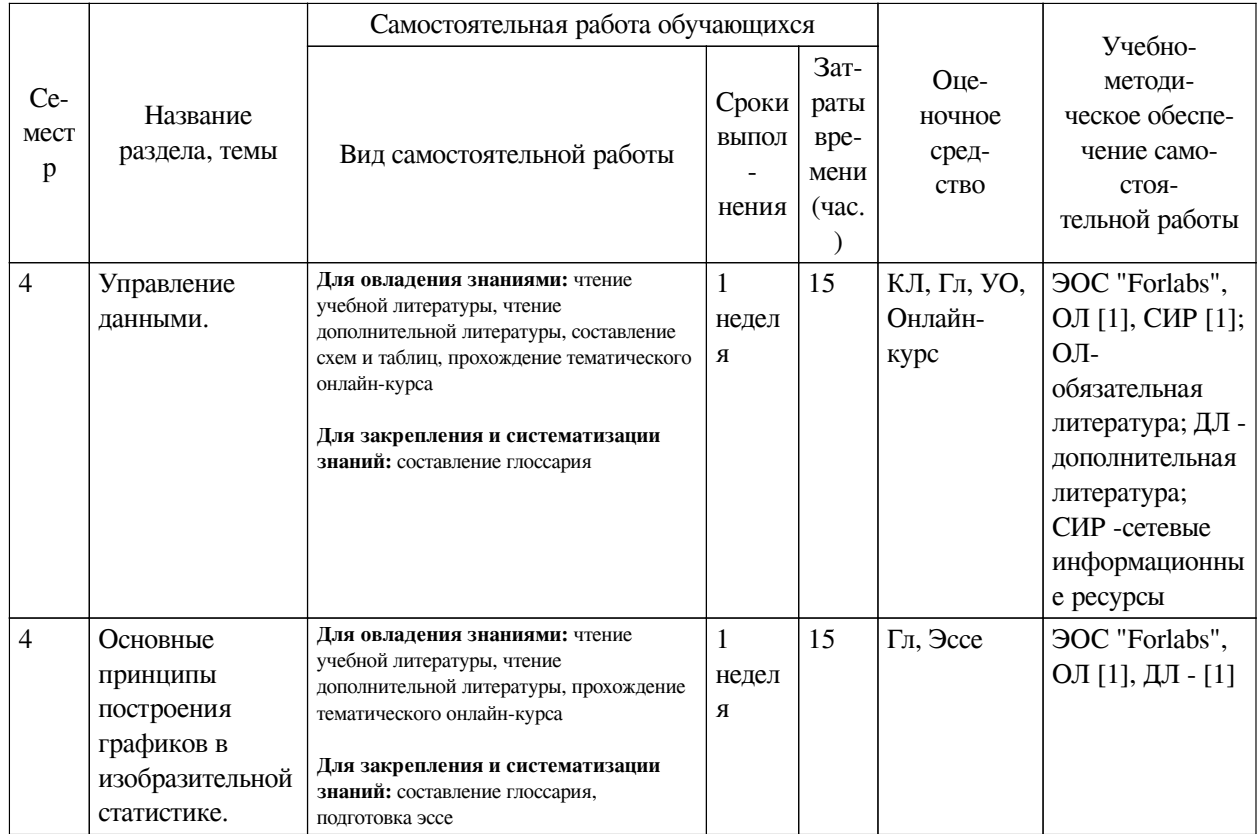

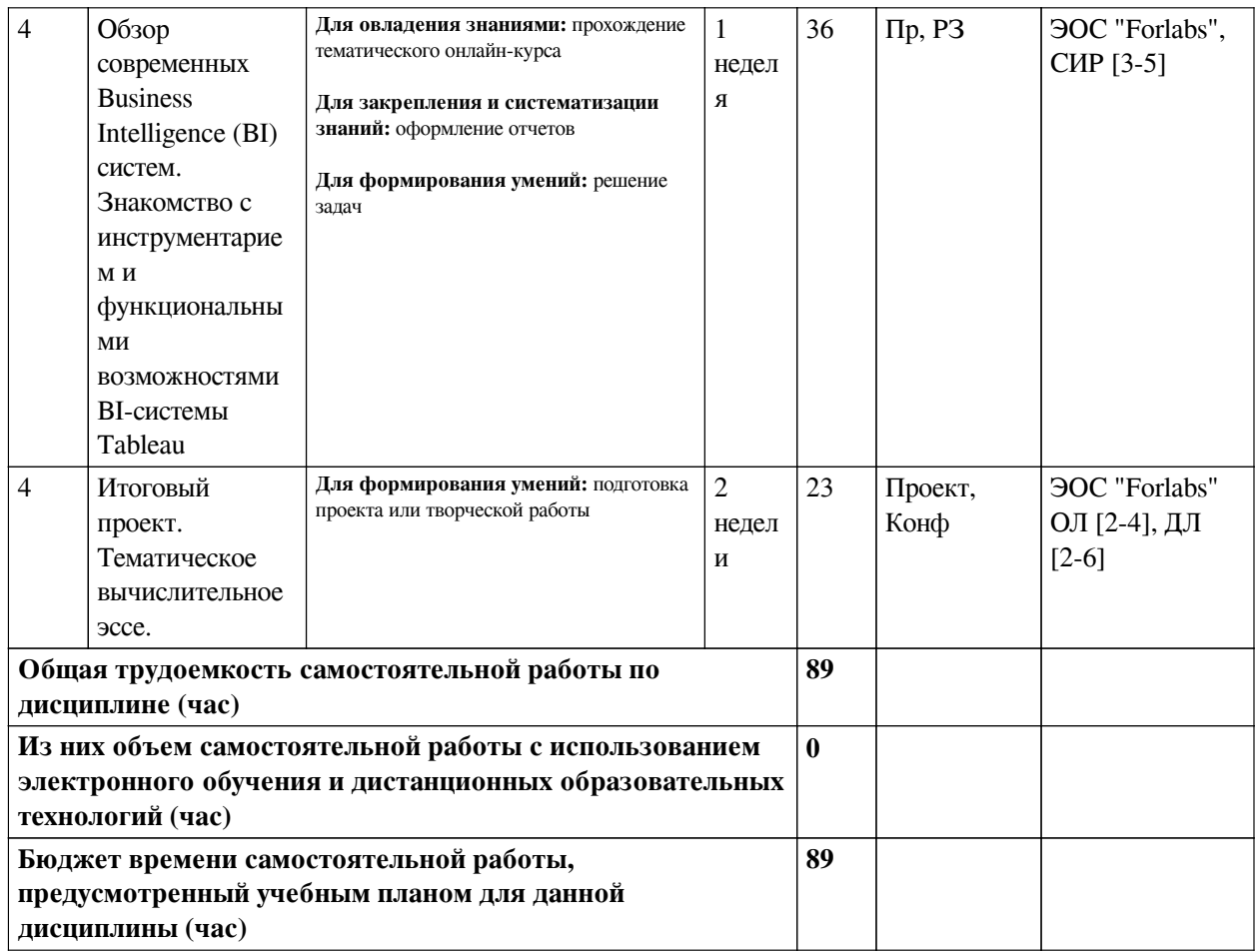

# 4.3 Содержание учебного материала

<span id="page-5-0"></span>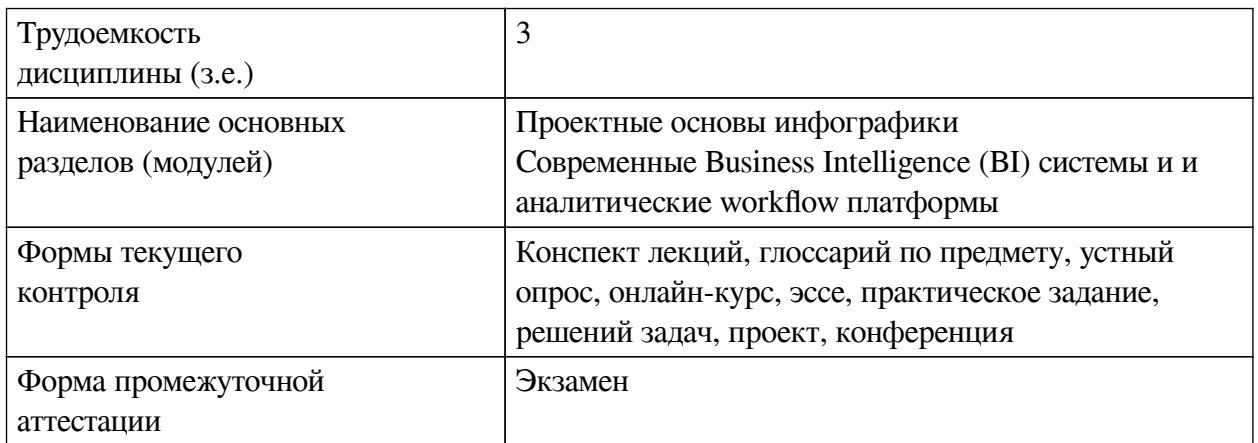

# 4.3.1. Перечень семинарских, практических занятий и лабораторных работ

<span id="page-5-1"></span>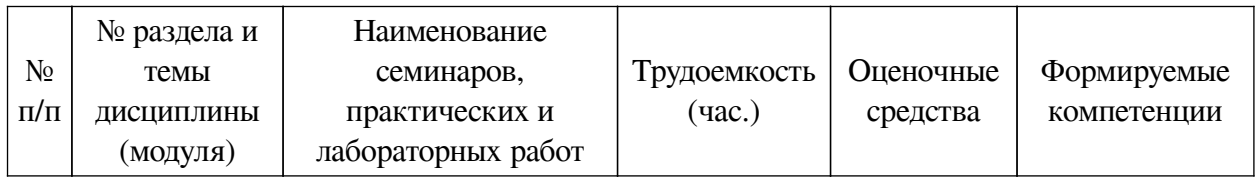

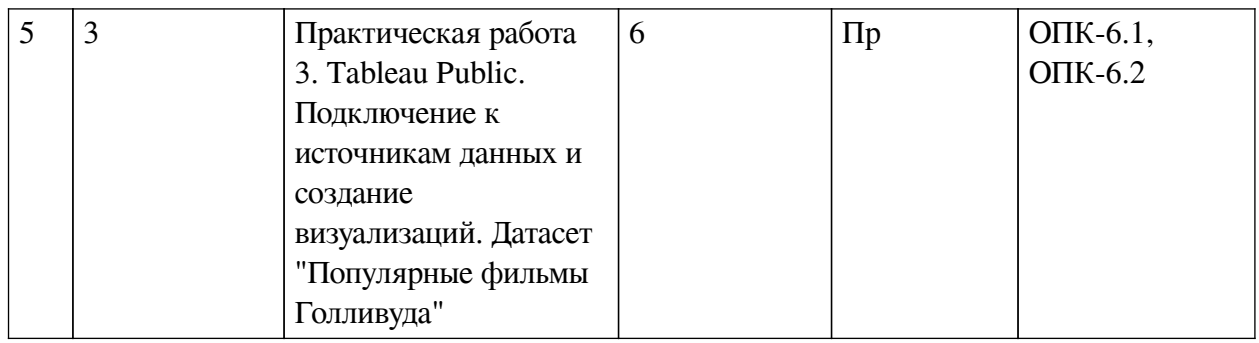

# <span id="page-6-0"></span>4.3.2. Перечень тем (вопросов), выносимых на самостоятельное изучение самостоятельной работы студентов

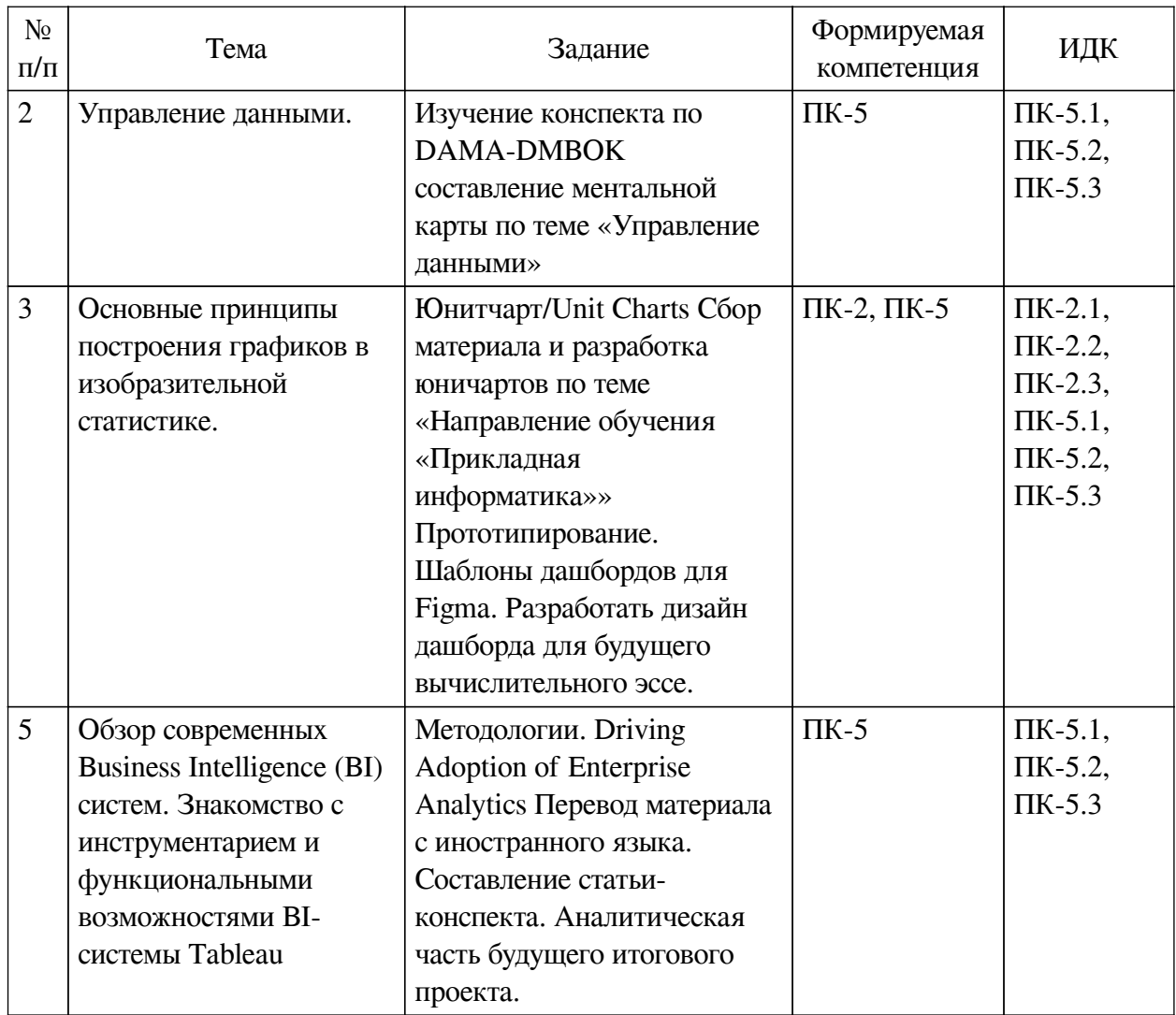

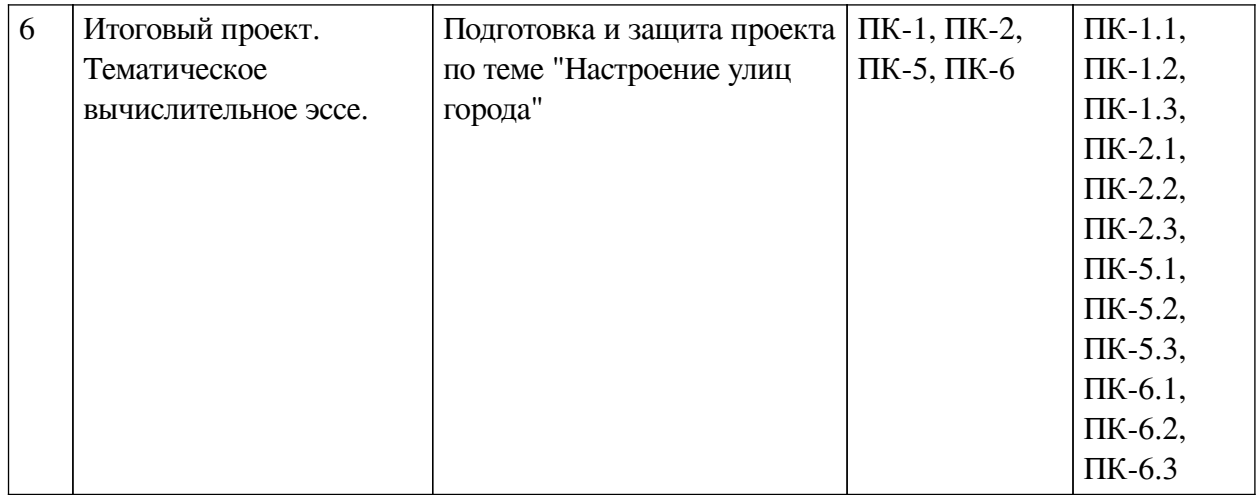

## <span id="page-7-0"></span>**4.4. Методические указания по организации самостоятельной работы студентов**

Самостоятельная работа студентов всех форм и видов обучения является одним из обязательных видов образовательной деятельности, обеспечивающей реализацию требований Федеральных государственных стандартов высшего профессионального образования. Согласно требованиям нормативных документов самостоятельная работа студентов является обязательным компонентом образовательного процесса, так как она обеспечивает закрепление получаемых на лекционных занятиях знаний путем приобретения навыков осмысления и расширения их содержания, навыков решения актуальных проблем формирования общекультурных и профессиональных компетенций, научно-исследовательской деятельности, подготовки к семинарам, лабораторным работам, сдаче зачетов и экзаменов. Самостоятельная работа студентов представляет собой совокупность аудиторных и внеаудиторных занятий и работ. Самостоятельная работа в рамках образовательного процесса в вузе решает следующие задачи:

— закрепление и расширение знаний, умений, полученных студентами во время аудиторных и внеаудиторных занятий, превращение их в стереотипы умственной и физической деятельности;

— приобретение дополнительных знаний и навыков по дисциплинам учебного плана;

— формирование и развитие знаний и навыков, связанных с научноисследовательской деятельностью;

— развитие ориентации и установки на качественное освоение образовательной программы;

— развитие навыков самоорганизации;

— формирование самостоятельности мышления, способности к саморазвитию, самосовершенствованию и самореализации;

— выработка навыков эффективной самостоятельной профессиональной теоретической, практической и учебно-исследовательской деятельности.

**Подготовка к лекции.** Качество освоения содержания конкретной дисциплины прямо зависит от того, насколько студент сам, без внешнего принуждения формирует у себя установку на получение на лекциях новых знаний, дополняющих уже имеющиеся по данной дисциплине. Время на подготовку студентов к двухчасовой лекции по нормативам составляет не менее 0,2 часа.

**Подготовка к практическому занятию.** Подготовка к практическому занятию

включает следующие элементы самостоятельной деятельности: четкое представление цели и задач его проведения; выделение навыков умственной, аналитической, научной деятельности, которые станут результатом предстоящей работы. Выработка навыков осуществляется с помощью получения новой информации об изучаемых процессах и с помощью знания о том, в какой степени в данное время студент владеет методами исследовательской деятельности, которыми он станет пользоваться на практическом занятии. Подготовка к практическому занятию нередко требует подбора материала, данных и специальных источников, с которыми предстоит учебная работа. Студенты должны дома подготовить к занятию 3–4 примера формулировки темы исследования, представленного в монографиях, научных статьях, отчетах. Затем они самостоятельно осуществляют поиск соответствующих источников, определяют актуальность конкретного исследования процессов и явлений, выделяют основные способы доказательства авторами научных работ ценности того, чем они занимаются. В ходе самого практического занятия студенты сначала представляют найденные ими варианты формулировки актуальности исследования, обсуждают их и обосновывают свое мнение о наилучшем варианте. Время на подготовку к практическому занятию по нормативам составляет не менее 0,2 часа.

**Подготовка к контрольной работе.** Контрольная работа назначается после изучения определенного раздела (разделов) дисциплины и представляет собой совокупность развернутых письменных ответов студентов на вопросы, которые они заранее получают от преподавателя. Самостоятельная подготовка к контрольной работе включает в себя: — изучение конспектов лекций, раскрывающих материал, знание которого проверяется контрольной работой; повторение учебного материала, полученного при подготовке к семинарским, практическим занятиям и во время их проведения; изучение дополнительной литературы, в которой конкретизируется содержание проверяемых знаний; составление в мысленной форме ответов на поставленные в контрольной работе вопросы; формирование психологической установки на успешное выполнение всех заданий. Время на подготовку к контрольной работе по нормативам составляет 2 часа.

**Подготовка к экзамену.** Самостоятельная подготовка к экзамену схожа с подготовкой к зачету, особенно если он дифференцированный. Но объем учебного материала, который нужно восстановить в памяти к экзамену, вновь осмыслить и понять, значительно больше, поэтому требуется больше времени и умственных усилий. Важно сформировать целостное представление о содержании ответа на каждый вопрос, что предполагает знание разных научных трактовок сущности того или иного явления, процесса, умение раскрывать факторы, определяющие их противоречивость, знание имен ученых, изучавших обсуждаемую проблему. Необходимо также привести информацию о материалах эмпирических исследований, что указывает на всестороннюю подготовку студента к экзамену. Время на подготовку к экзамену по нормативам составляет 36 часов для бакалавров.

#### **Формы внеаудиторной самостоятельной работы**

**Составление глоссария** Цель самостоятельной работы: повысить уровень информационный культуры; приобрести новые знания; отработать необходимые навыки в предметной области учебного курса. Глоссарий — словарь специализированных терминов и их определений. Статья глоссария — определение термина. Содержание задания: сбор и систематизация понятий или терминов, объединенных общей специфической тематикой, по одному либо нескольким источникам. Выполнение задания: 1) внимательно прочитать работу; 2) определить наиболее часто встречающиеся термины; 3) составить список терминов, объединенных общей тематикой; 4) расположить термины в алфавитном порядке; 5) составить статьи глоссария: — дать точную формулировку термина в именительном падеже; — объемно

раскрыть смысл данного термина Планируемые результаты самостоятельной работы: способность студентов решать стандартные задачи профессиональной деятельности на основе информационной и библиографической культуры с применением информационно-коммуникационных технологий и с учетом основных требований информационной безопасности.

Разработка проекта (индивидуального, группового) Цель самостоятельной работы: развитие способности прогнозировать, проектировать, моделировать. Проект - «ограниченное во времени целенаправленное изменение отдельной системы с установленными требованиями к качеству результатов, возможными рамками расхода средств и ресурсов и специфической организацией». Выполнение залания: 1) диагностика ситуации (проблематизация, целеполагание, конкретизация цели, форматирование проекта); 2) проектирование (уточнение цели, функций, залач и плана работы; теоретическое молелирование метолов и средств решения задач; детальная проработка этапов решения конкретных задач; пошаговое выполнение запланированных проектных действий; систематизация и обобщение полученных результатов, конструирование предполагаемого результата, пошаговое выполнение проектных действий); 3) рефлексия (выяснение соответствия полученного результата замыслу; определение качества полученного продукта: перспективы его развития и использования). Предполагаемые результаты самостоятельной работы: готовность студентов использовать знание современных проблем науки и образования при решении образовательных и профессиональных залач: готовность использовать инливилуальные креативные способности лля оригинального решения исследовательских задач; - способность прогнозировать, проектировать, моделировать.

Информационный поиск Цель самостоятельной работы: развитие способности к проектированию и преобразованию учебных действий на основе различных видов информационного поиска. Информационный поиск - поиск неструктурированной документальной информации. Список современных задач информационного поиска: решение вопросов моделирования; классификация документов; фильтрация, классификация документов; проектирование архитектур поисковых систем и пользовательских интерфейсов; извлечение информации (аннотирование и реферирование документов); выбор информационно-поискового языка запроса в поисковых системах. Содержание задания по видам поиска: поиск библиографический — поиск необходимых сведений об источнике и установление его наличия в системе других источников. Ведется путем разыскания библиографической информации и библиографических пособий (информационных изланий): поиск самих информационных источников (документов и изданий), в которых есть или может содержаться нужная информация; — поиск фактических сведений, содержащихся в литературе, книге (например, об исторических фактах и событиях, о биографических данных из жизни и деятельности писателя, ученого и т. п.). Выполнение задания:

1) определение области знаний;

2) выбор типа и источников данных;

3) сбор материалов, необходимых для наполнения информационной модели;

4) отбор наиболее полезной информации:

5) выбор метода обработки информации (классификация, кластеризация, регрессионный анализ и т.д.);

6) выбор алгоритма поиска закономерностей;

7) поиск закономерностей, формальных правил и структурных связей в собранной информации;

8) творческая интерпретация полученных результатов.

Планируемые результаты самостоятельной работы: — способность студентов решать стандартные задачи профессиональной деятельности на основе информационной и библиографической культуры с применением информационно-коммуникационных технологий и с учетом основных требований информационной безопасности; готовность использовать знание современных проблем науки и образования при решении образовательных и профессиональных залач.

Разработка мультимедийной презентации Цели самостоятельной работы (варианты): — освоение (закрепление, обобщение, систематизация) учебного материала: — обеспечение контроля качества знаний; - формирование специальных компетенций, обеспечивающих возможность работы с информационными технологиями; - становление общекультурных компетенций. Мультимелийная презентация — представление содержания учебного материала, учебной задачи с использованием мультимедийных технологий.

Выполнение залания:

1. Этап проектирования: — определение целей использования презентации; — сбор необходимого материала (тексты, рисунки, схемы и др.); — формирование структуры и логики подачи материала; — создание папки, в которую помещен собранный материал.

2. Этап конструирования: — выбор программы MS PowerPoint в меню компьютера; определение дизайна слайдов; - наполнение слайдов собранной текстовой и наглядной информацией; — включение эффектов анимации и музыкального сопровождения (при необходимости); — установка режима показа слайдов (титульный слайд, включающий наименование кафедры, где выполнена работа, название презентации, город и год; содержательный список слайдов презентации, сгруппированных по темам сообщения; заключительный слайд содержит выводы, пожелания, список литературы и пр.).

3. Этап моделирования — проверка и коррекция подготовленного материала, определение продолжительности его демонстрации.

Планируемые результаты самостоятельной работы: — повышение информационной культуры студентов и обеспечение их готовности к интеграции в современное информационное пространство; — способность решать стандартные задачи профессиональной деятельности на основе информационной и библиографической культуры с применением информационно-коммуникационных технологий и с учетом основных требований информационной безопасности: — способность к критическому восприятию, обобшению, анализу профессиональной информации, постановке цели и выбору путей ее достижения; — способность применять современные методики и технологии организации и реализации образовательного процесса на различных образовательных ступенях в различных образовательных учреждениях; - готовность использовать индивидуальные креативные способности для оригинального решения исследовательских задач.

<span id="page-10-0"></span>В ФБГОУ ВО «ИГУ» организация самостоятельной работы студентов регламентируется Положением о самостоятельной работе студентов, принятым Ученым советом ИГУ 22 июня 2012 г.

#### 4.5. Примерная тематика курсовых работ (проектов)

По данной дисциплине выполнение курсовых проектов (работ) не предусматривается.

## <span id="page-10-2"></span><span id="page-10-1"></span>**V. УЧЕБНО-МЕТОЛИЧЕСКОЕ И ИНФОРМАЦИОННОЕ ОБЕСПЕЧЕНИЕ** ДИСЦИПЛИНЫ (МОДУЛЯ)

#### а) основная литература

1. 1. Лаптев В. В., Проектные основы инфографики [Текст] : учебное пособие -

<span id="page-11-0"></span>Москва: Аватар, 2016.

#### **б) дополнительная литература**

1. 1. Желязны Д. Говори на языке диаграмм: Пособие по визуальным коммуникациям для руководителей / Пер. с англ. - М.: Институт комплексных стратегических исследований, 2007.

2. 4. Шитиков В. К., Мастицкий С. Э. Классификация, регрессия и другие алгоритмы Data Mining с использованием R. - Электронная книга (свободной распространение), 2017.

3. 6. Андерсон К, Аналитическая культура,М.: Манн, Иванов и Фербер, 2017

<span id="page-11-1"></span>4. 7. Крюков С. В., Березовская Е. А., Работа с системой бизнес-аналитики Qlik Sence, Ростов на Дону: Южный Федеральный Университет, 2019

## **в) периодическая литература**

1. "Инфографика" (журнал,https://infogra.ru/infographicsmag)

## **г) базы данных, информационно-справочные и поисковые системы**

<span id="page-11-2"></span>1. 1. https://dataliteracy.ru/dmbok - конспект по управлению данными «DAMA DMBOK»

2. 2. https://www.knime.com/getting-started-guide - руководство по работе с аналитической платформой КNIME

3. 3. https://www.tableau.com/learn/training/20203 -видео-тренинги по системе Tableau

4. 4. https://www.tutorialspoint.com/tableau/index.htm - электронный учебник по системе Tableau

В соответствии с п. 4.3.4. ФГОС ВО, обучающимся в течение всего периода обучения обеспечен неограниченный доступ (удаленный доступ) к электронно-библиотечным системам:

— Открытая электронная база ресурсов и исследований «Университетская информационная система РОССИЯ» [Электронный ресурс] : сайт. – Режим доступа: http://uisrussia.msu.ru бессрочный

— Государственная информационная система «Национальная электронная библиотека» [Электронный ресурс] : сайт. – Режим доступа: http://нэб.рф. бессрочный

— Научная электронная библиотека «ELIBRARY.RU» [Электронный ресурс] : сайт. - Контракт № 148 от 23.12.2020 г. Акт от 24.12.2020 г. Срок действия по 31.12.2022 г. – Режим доступа: http://elibrary.ru/

— ЭБС «Издательство Лань». Контракт № 04-Е-0346 от 12.11.2021 г. № 976 от 14.11.2021 г. Срок действия по 13.11.2022 г. – Режим доступа: https://www.e.lanbook.com

— ЭБС ЭЧЗ «Библиотех». Государственный контракт № 019 от 22.02.2011 г. ООО «Библиотех». Лицензионное соглашение к Государственному контракту № 019 от 22.02.2011. Срок действия: бессрочный. – Режим доступа: https://isu.bibliotech.ru/

— ЭБС «Руконт» ЦКБ «Бибком». № 04-Е-0343 от 12.11.2021 г. Акт № бК-5195 от 14.11.2021 г. Срок действия по 13.11.2022г. – Режим доступа: http://rucont.ru

— ЭБС «Айбукс.ру/ibooks.ru» ООО «Айбукс». Контракт № 04-Е-0344 от 12.11.2021 г.; Акт от 14.11.2021 г. Срок действия по 13.11.2022 г. – Режим доступа: http://ibooks.ru

— Электронно-библиотечная система «ЭБС Юрайт». ООО «Электронное издательство Юрайт». Контракт № 04-Е-0258 от 20.09.2021г. Контракт № 04-Е-0258 от 20.09.2021 г. Срок действия по 17.10. 2022 г. – Режим доступа: https://urait.ru

— УБД ИВИС. Контракт № 04-Е-0347 от 12.11.2021 г. Акт от 15.11.2021 г. Срок действия с 01.01.2022 по 31.12.2022 г. – Режим доступа: http://dlib.eastview.com

<span id="page-12-0"></span>— Электронная библиотека ИД Гребенников. Контракт № 04-Е-0348 от 12.11.2021г.; Акт № 348 от 15.11.2021 г. Срок действия с 01.01.2022 по 31.12.2022 – Режим доступа: http://grebennikon.ru

## **VI. МАТЕРИАЛЬНО-ТЕХНИЧЕСКОЕ ОБЕСПЕЧЕНИЕ ДИСЦИПЛИНЫ**

## **6.1. Учебно-лабораторное оборудование**

<span id="page-12-1"></span>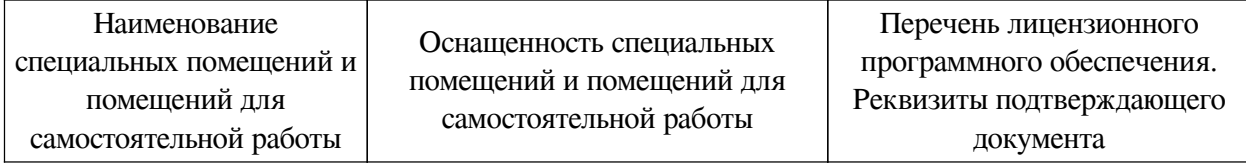

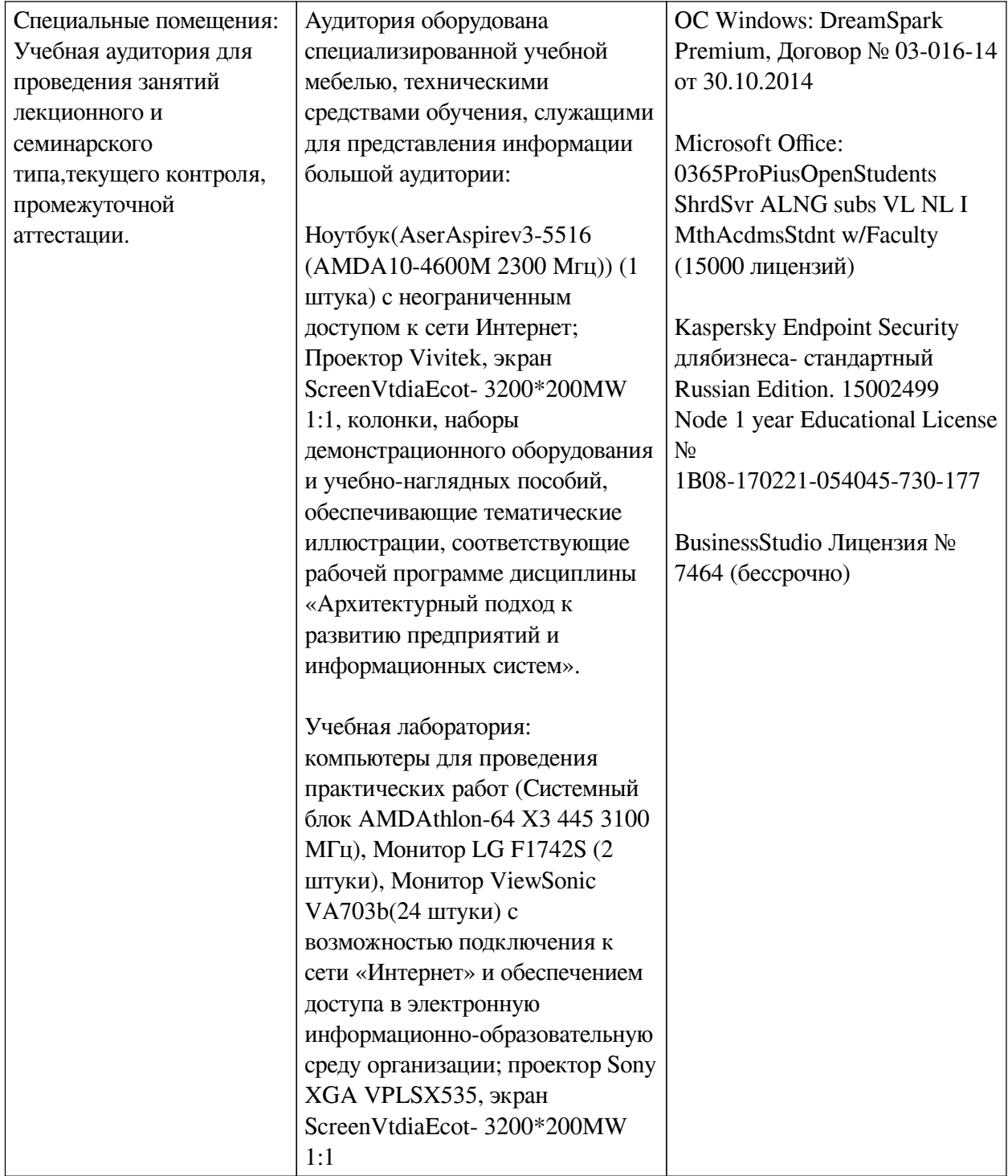

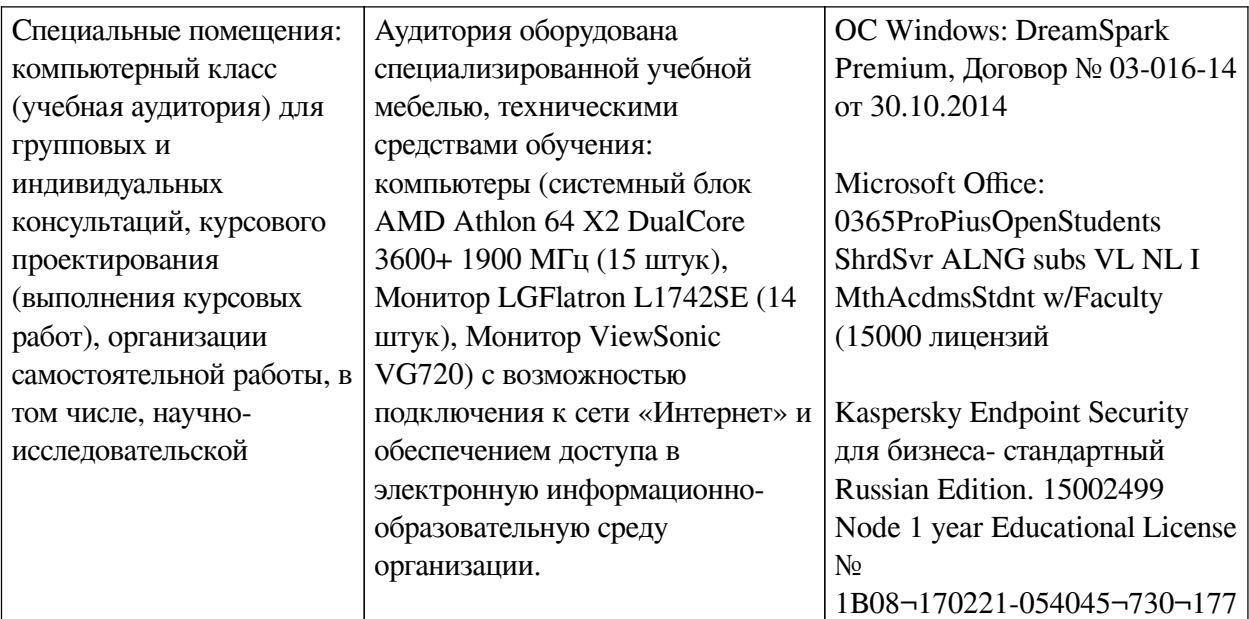

## 6.2. Программное обеспечение

<span id="page-14-0"></span>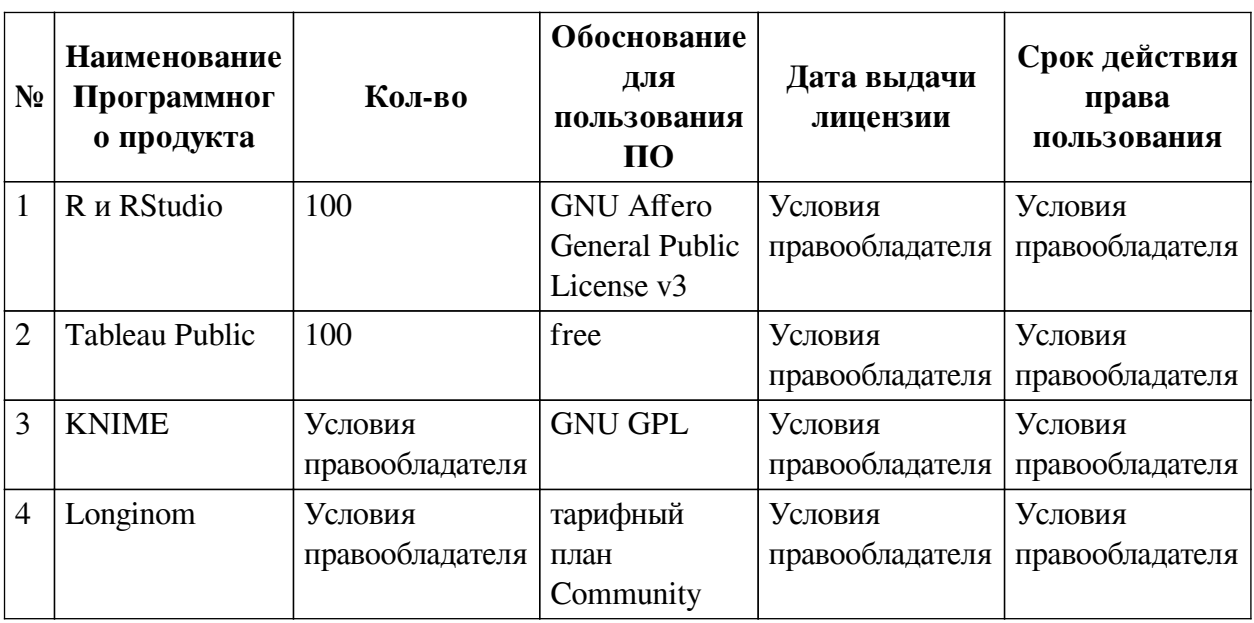

## 6.3. Технические и электронные средства

<span id="page-14-1"></span>Методической системой преподавания предусмотрено использование технических и электронных средств обучения и контроля знаний студентов: мультимедийные презентации, фрагменты фильмов.

## **VII. ОБРАЗОВАТЕЛЬНЫЕ ТЕХНОЛОГИИ**

<span id="page-14-2"></span>При реализации программы данной дисциплины используются различные образовательные технологии.

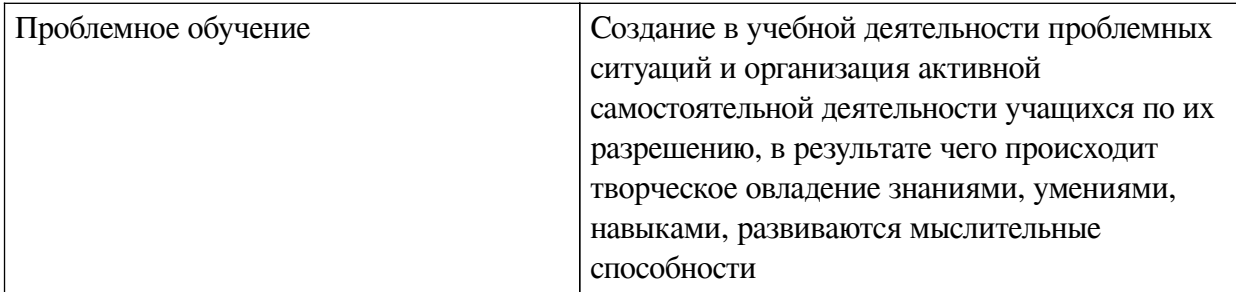

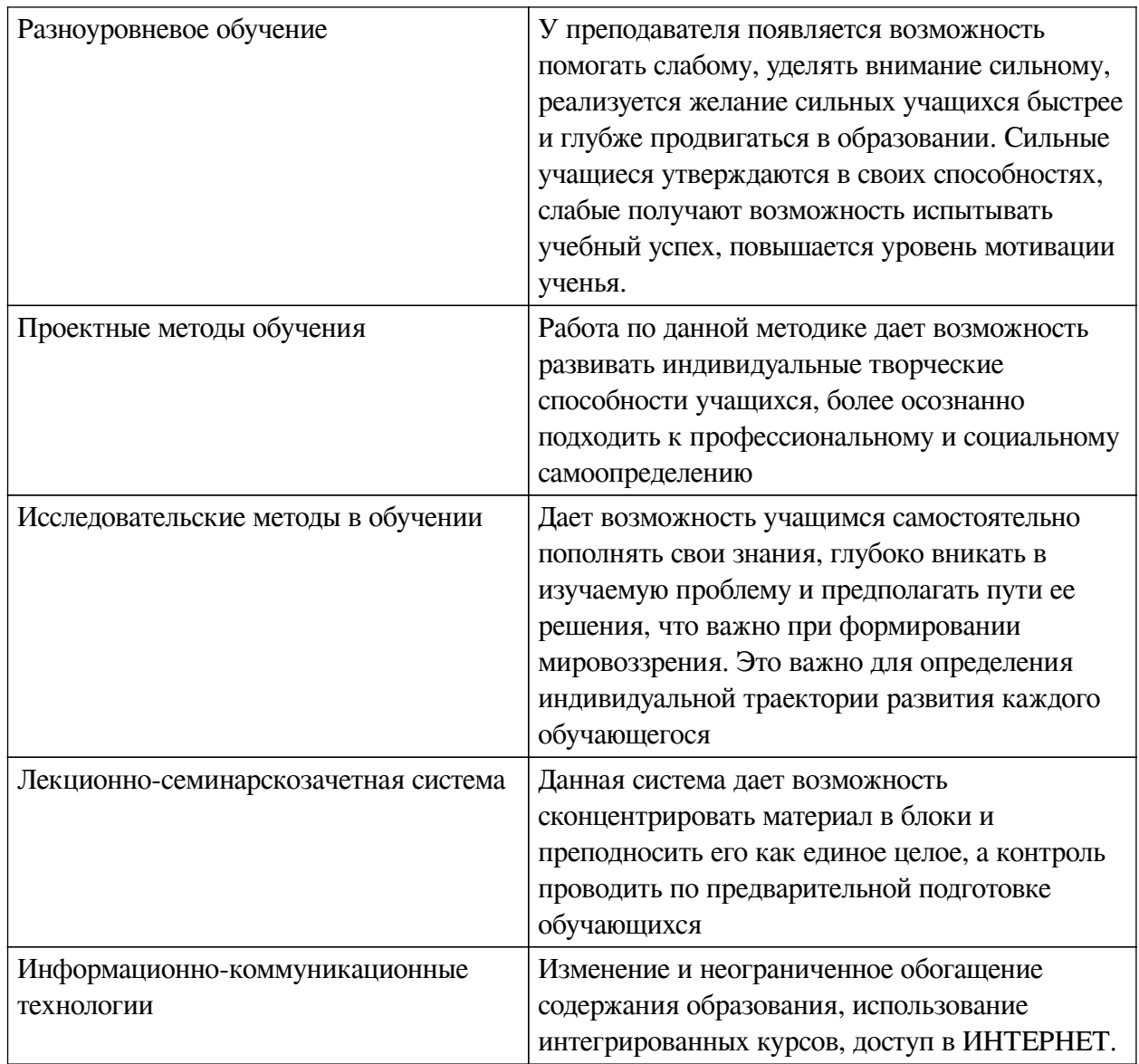

# Наименование тем занятий с использованием активных форм обучения:

<span id="page-15-0"></span>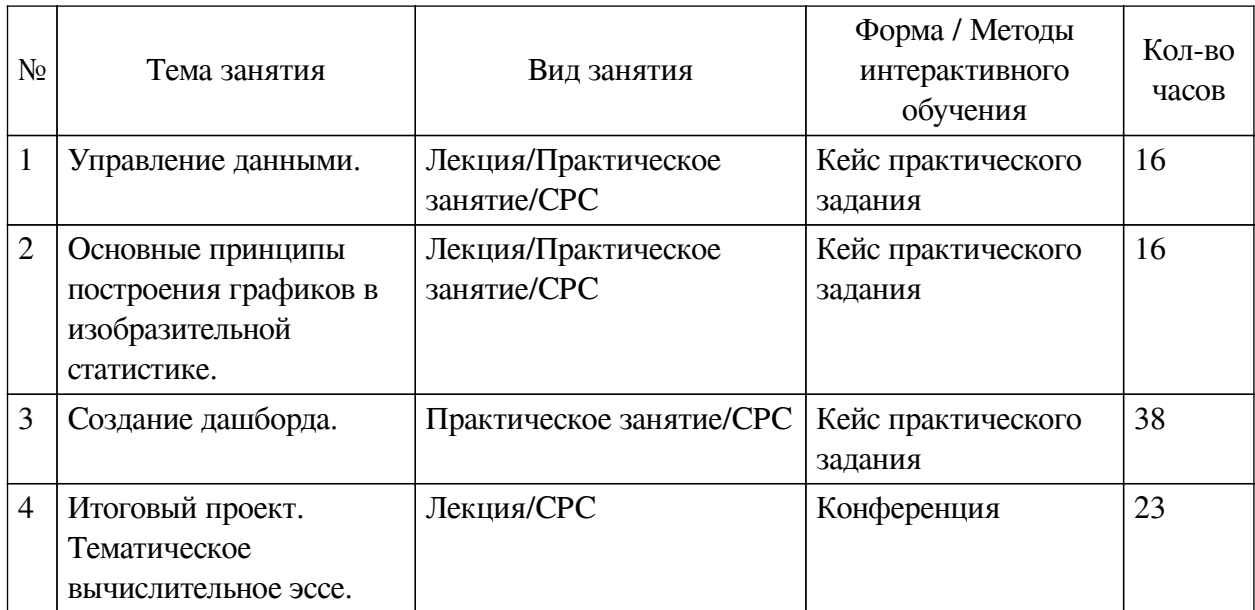

## **VIII. ОЦЕНОЧНЫЕ МАТЕРИАЛЫ ДЛЯ ТЕКУЩЕГО КОНТРОЛЯ И ПРОМЕЖУТОЧНОЙ АТТЕСТАЦИИ**

<span id="page-16-0"></span>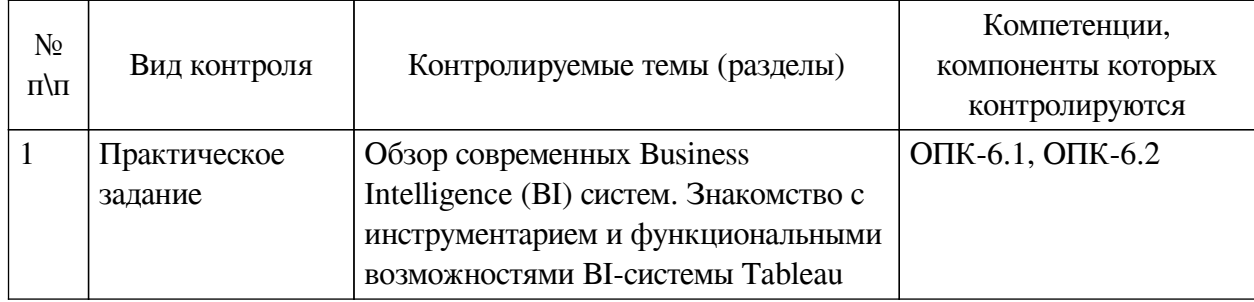

## **8.1. Оценочные средства текущего контроля**

#### **Примеры оценочных средств для текущего контроля**

# **Демонстрационный вариант заданий**

## **Раздел 2. Практическая работа 3.**

1. Ознакомиться с презентацией. Посмотреть видео к уроку (forlabs.ru) и материалы, указанные в презентации. Скачать датасеты к уроку ( (forlabs.ru)

2. Выполнить учебные задания с использованием датасета HollywoodsMostProfitableStories.csv. Построить визуализации зависимостей: фильм-мировые сборы, мировые сборы -рейтинг критиков, рейтинг критиков-оценка зрителей, сборы по годам, кол-во фильмов-сборы по годам, облако слов: жанры, фильмы по жанрам и сборам, дашборд из 3-х любых графиков.

3. Выполнить учебные залания с использованием латасета significantvolcanoeruptions.xlsx. Вулканы по странам, силе; вулканы, сопровождаемые цунами, смертность при извержении вулканов по странам, кол-во вулканов по странам.

## **Задания для самостоятельной работы (датасет: marathon\_athlete\_events.csv)**

1. Определить общее количество спортсменов за всю историю Игр

2. Какие Олимпийские игры собрали наибольшее количество спортсменов?

3. На каких Олимпийских играх Финляндия была представлена наибольшим количеством спортсменов?

4. Участвовали ли спортсмены из Египта в зимних играх и когда?

5. Выигрывали ли спортсмены из Фиджи золотые медали: когда и какие виды спорта?

6. Самый старый олимпиец и его возраст?

7. Какие команды завоевали призовые медали в хоккее на льду во время летних Олимпийских игр, где и в каком году?

8. На каких играх было представлено в команде Нидерландов больше женщин спортсменов, чем мужчин?

## **Итоговая контрольная работа по разделу 2.**

— В датасете **VVP** представлена статистика по основным показателям стран с 1800 по 2015: ВВП, продолжительность жизни и общее население. В датасете также были исключены страны, по которым нет данных по ВВП.

## **Задание**

1. Постройте тримап для Arab States с использованием полей: Life Expectancy, GDP, Region (grouped), Year, Country.

2. Создайте фильтрацию подсвечиванием для стран.

3. Разместите решение на дашборде.

— Использовать датасет задания 1.

## **Задание**

1.Посмотреть видео TED это выступления Ханса Рослинга - 200 стран, 200 лет, 4 минуты: https://www.youtube.com/watch?v=jbkSRLYSojo&t=114s.

2. Постройте диаграммы рассеивания (скаттерплоты), показанные Хансом Рослингом.

3. Для создания эффекта движения, анимации, используйте полку Pages. Туда нужно добавить поле с датой (год).

— В датасете **Whiskey\_Sales** представлена статистика по продажам стандартного и премиального виски с 1990 по 2016 год по странам мира.

## **Задание**

1. Построить area графики продаж ирландского виски по выбранным странам за период с 1990 по 2016, как показано на рисунке 1. Среднее значение продаж (график серого цвета) подсчитан с помощью FIXED LOD *(* {FIXED [Year],[Quality]: AVG([Cases])}*)*

2. Построить area графики продаж ирландского виски по выбранным странам за период с 1990 по 2016, как показано на рисунке 2.

3. Разместите решения на дашборде.

— В датасете **Metro** представлены данные о станциях метро: метрополитены мира/по странам/городам - протяженность, количество линий и станций.

#### **Задание:**

1. С помощью всех видов бар графиков исследовать данные (Не забудьте про гистограммы)

2. Разместите решение на дашборде.

— Используйте датасет Krispy Kreme (компания производит донатсы по всему миру).

## **Задание:**

1. Построить два донатс-чарта по годам и каналам продаж.

2. Разместите решение на дашборде.

## **Итоговая контрольная работа к разделу 3**

## **Задание 1. «DOROGOBOGATO»**

**Задача 1.** Постройте штабельную гистограмму, отражающую зависимость количества бриллиантов с различным качеством огранки (cut) от чистоты (clarity). Датасет: diamonds.csv

**Задача 2.** Построить точечную диаграмму (диаграмму рассеивания *scatter plot*), отражающую зависимость пробега на единицу топлива автомобилей от их массы. Датасет: cars.csv

**Задача 3.** Построить гистограмму, иллюстрирующую сравнительный анализ качества огранки бриллиантов с заданной чистотой

**Задача 4.** Построить диаграмму, показывающую долю бриллиантов с различным качеством огранки в общем объеме бриллиантов с заданной чистотой

## **Задание 2 «AVTOSTOP»**

**Задача 5.** Построить гистограмму, отражающую распределение автомобилей по числу цилиндров в нашем наборе данных.

**Задача 6.** Построить диаграмму рассеивания, отражающую зависимости экономичности автомобиля от массы с отображением информации о количестве цилиндров

**Задание 3 «SLED»**

Рассмотрим уровень преступности в США по штатам за 2005 год (http://datasets.flowingdata.com/crimeRatesByState2005.csv). Это в пересчете на 100 000 человек (по данным Бюро переписи населения). Всего мы рассмотрим семь типов преступлений, а именно: убийства (murder), изнасилования (forcible rape), грабежи (robbery), нападения с применением физического насилия (aggravated assault), квартирные кражи со взломом (burglary), кражи имущества (larceny-theft) и кражи транспортных средств (motor vehicle theft).

**Задача 7.** В первой колонке идет название штата, а далее представлены данные по различным типам преступлений. Например, средний по США уровень преступности по части грабежей в 2005 году составлял 140,7 на 100 000 жителей. Создайте диаграмму рассеяния по умолчанию, сопоставив данные по убийствам (murder) и по кражам со взломом (burglary).

Штаты, в которых уровень преступности в части убийств выше, склонны демонстрировать также и более высокий уровень по кражам со взломом, но разглядеть данную тенденцию непросто из-за одной точки на правой стороне диаграммы. Эта одинокая точка — или выброс — вынуждает горизонтальную ось сильно вытягиваться в ширину. Точка представляет Вашингтон, округ Колумбия , где уровень по убийствам весьма высок — 35,4. В следующих сразу за ним штатах — Луизиане и Мэриленде — данный показатель составляет 9,9. Чтобы диаграмма получилась более наглядной и полезной, удалите Вашингтон, а заодно, удалите и средние по США показания и сконцентрируйтесь только на данных по отдельным штатам. Чтобы диаграмма получилась более наглядной и полезной, удалите Вашингтон, а заодно, пока вы все еще там, удалите и средние по США показания и сконцентрируйтесь только на данных по отдельным штатам.

**Задача 8.** Постройте картограмму и картодиаграмму преступности в США.

**Задача 9.** Матрица диаграмм рассеяния. Каждая колонка в матрице рассеяния представляет одну переменную по горизонтальной оси, а каждый ряд — одну переменную по вертикальной оси. Таким образом, вы получаете все возможные пары, а диагональ остается для подписей, так как нет никакого смысла сравнивать переменную с самой собой. Теперь давайте вернемся к данным о преступности. У вас есть семь переменных (или показателей по разным типам преступлений), но в предыдущем примере вы сравнивали только два из них: убийства и кражи со взломом. Теперь же с матрицей диаграмм рассеяния вы можете сопоставить все виды преступлений.

Налицо множество положительных корреляций. Например, между кражами со взломом и нападениями с применением физического насилия. А вот связь между убийствами и кражами имущества не так очевидна. Такую диаграмму надо читать слева направо и сверху вниз.

#### **Задача 10\*.** «Лица Чернова»

«Лица Чернова» — метод отображения многомерных данных в виде человеческого лица, придуманный математиком Германом Черновым и основанный на сильно развитой способности людей к восприятию лиц и мельчайших изменений в них. Смысл метода «лица Чернова» состоит в одновременной демонстрации множества переменных посредством специфического размещения частей человеческого лица, таких как уши, волосы, глаза и нос, на основе чисел определенного набора данных. Логический посыл таков: если вы в реальной жизни легко «прочитываете» лица людей, то вы сможете так же легко подметить даже мельчайшие изменения в них и тогда, когда их черты будут представлять некие данные. Предположение довольно смелое, но можно допустить, что верное. Большие значения принимают форму больших глаз или большой шапки волос, а меньшие значения делают черты лица мельче. Помимо размера, значение имеют и такие особенности, как изгиб рта или форма лица.

Попробуйте построить «Лицо преступности США».

Примечание. В языке R для визуализации данных в виде лиц Чернова есть специальная функция faces() меняет черты в следующем порядке, соответствующем порядку колонок данных: 1. Высота лица. 2. Ширина лица. 3. Форма лица. 4. Высота рта. 5. Ширина рта. 6. Изгиб рта. 7. Высота глаз. 8. Ширина глаз. 9. Высота шапки волос. 10. Ширина волос. 11. Оформление волос. 12. Высота носа. 13. Ширина носа. 14. Ширина ушей. 15. Высота ушей.

#### Залача 11\*.

Для наглядного представления многомерных данных ту же самую идею можно применить, используя, однако, не лица, а другую графическую реализацию. Так, в зависимости от значений различных показателей можно менять не черты лиц, а очертания фигур. В этом и состоит идея диаграмм-радаров, также известных как паутинные, или лепестковые, диаграммы (а еще их иногда называют диаграммами-звездами). Вы можете начертить несколько осей, по одной для каждой переменной, начинающихся с центра и расположенных на равном удалении от соседних, составляя, таким образом, круг («колесо»). Центр - это минимальное значение каждой из переменных, а конец оси — ее максимум. Если вы создаете диаграмму для одного элемента, начните с одной переменной и проведите соединительную линию до соответствующей точки на соседней оси. В конечном итоге вы получите нечто похожее на радар (или на паутину, на цветок, на звезду). Составьте диаграммы-радары по данным о преступности в США.

<span id="page-19-0"></span>Примечание: В языке R есть специальная функция stars (). Смотрите рисунок, расположенный ниже диаграммы лиц «Лицо преступности США».

И тоже самое в цвете...

#### 8.2. Оценочные средства для промежуточной аттестации

### Перечень примеров оценочных средств.

#### Примеры заданий:

"Настроение улиц города Энск"

Ознакомьтесь с описанием вашего района (или как его еще называют Листрикта) в гороле Энске (N) на https://clck.ru/UztAr. Из статьи мэра горола N можно узнать проблемы города. Проанализировав обращение мэра и данные, открытые вам на сайте для анализа и визуализации, вы сможете понять о каком именно районе города (дистрикте) идет речь в вашем варианте, а также узнать с какими проблемами сталкиваются его жители.

Залача 1. Анализ статьи мэра

Создайте интерактивную тетрадь в Googl Colab с настройками на работу с двумя языками R и Python. Оформите ее, указав авторов будущего исследования.

Проанализируйте обращение мэра на сайте, выявите по данным описанных в статье мест с каким районом (дистриктом) вам предстоит работать, какая проблема, из обозначенных в статье мэром, существует в данном районе.

Сформулируйте несколько предположений (гипотез), с чем связана данная проблема в Дистрикте, на основе информации предоставленной на сайте данных.

Запиши свои предположения в тетраль Googl Colab.

Задача 2. Сбор данных с сайта

Сайты являются ценным источником информации для исследователей, потому что содержат не только данные о местах города, но и информацию от жителей города. Однако, для того, чтобы получить эту информацию в удобном для анализа виде и сэкономить время сбора информации, необходимо пользоваться специализированными инструментами парс-

инга. Вы можете выполнить парсинг сайта, создав необходимую программу в тетради Googl Colab или настроить соответствующий блок в системе KNIME (далее вы можете самостоятельно формировать поток работ в системе KNIME).

Информация, которую необходимо получить и ее тип:

категория местa - строковый тип данных (str) - как вы можете заметить, на сайте пользователям не представлена категория мест, ее можно узнать только просмотрев код страницы

отзывы пользователей по каждому месту - тип данных строковый (str)

оценка отзывов (rating) - целочисленный тип данных (int)

Задача 3. Анализ зеленых насаждений городской среды

На основе фотографии района с квадрокоптера (см. слайдер на сайте города) определите отношение зеленых насаждений к другим объектам. Необходимо выполнить цветовой анализ фотографии. Постройте и оформите круговую диаграмму, показывающую отношение зеленых насаждений района к "не зеленым". Отобразите результат в своем эссе, сделайте выводы.

 Задача 3.1 Проанализируйте датасет goroda.csv выявите все города, озеленение которых идентично озеленению города Энска.

Задача 4. Интересы горожан

Проанализируйте основные интересы жителей исследуемого района города Энска в развитии городской инфраструктуры на основе данных, представленных в датасете interesyN.csv.

Проведите сегментацию жителей по интересам.

Постройте матрицу корреляции.

Задача 6. Покупки жителей

Проанализируйте датасет покупок жителей (pokupkiN.csv), рассматриваемого района города в различных магазинах. Сделайте анализ потребительской корзины.

Задача 7. Посещаемость мест

 На основе данных посещаемости мест с сайта, необходимо найти самое посещаемое место в вашем Дистрикте. Данные представляют собой процент посещаемости каждого места в рассматриваемом районе по дням недели. Постройте столбчатую диаграмму по среднему значению посещаемости мест в Дистрикте. Найдите самое посещаемое место в вашем Дистрикте города N.

Задача 8. Карта и популярные места

Создайте визуализацию всех точек района по их координатам на карте. При визуализации геометок отобразите популярность и тип каждой метки. Попробуйте определить, чем обоснована популярность того или иного места.

Задача 9. Настроение жителей

 Проанализируйте все отзывы жителей. Постройте визуализацию в виде облака слов по всем отзывам, распределив слова отзывов по частоте их упоминания,. Исключите такие слова как: место, здесь и очень. Возьмите для анализа отзывов только слова от 4 букв. Определите ключевое существительное, которое пользователи используют чаще всего при выражении своего отношения к месту

Задача 9.1.

Семантический анализ подразумевает распределение отзывов пользователей по настроению, которое бывает негативным и позитивным. Отзывы имеют оценку пользователей.

Считается, что рейтинг от 3 и ниже определяет отзыв как негативный, а позитивные имеют оценку 4 или 5. Распределите отзывы пользователей с сайта дистрикта города N по настроению. Постройте облака слов к каждому из настроений, чтобы найти главную позитивную сущность (существительное слово) и негативную. Исключите из выборки слово "место, очень, здесь". Возьмите слова от 4 букв.

#### $3a\pi$ ача  $10$

Используя отзывы жителей района, проведите сентимент-анализ и определите основные причины недовольства жителей.

#### Другие оценочные средства:

#### Пример итогового задания по курсу дисциплины.

Итоговым проектом по курсу дисциплины является вычислительное эссе.

Вычислительное эссе - форма публикации, объединяющая выводы и позиции авторов, вычисления, снабженные комментариями, интерактивную инфографику. Вычислительное эссе, позволяет добавлять и исправлять в публикации данные. Содержание опубликованных материалов эссе меняется динамически. Таким образом, с одной стороны, мы получаем инструмент для исследований, а с другой, учебной пособие, используя которое, обучающиеся на живых примерах изучают инструменты вычислительной математики, анализа данных и их визуализации.

Термин вычислительное эссе впервые ввел Стивен Вольфрам. В центре системы Mathematica, разработанной С. Вольфрамом, находится «блокнот», в котором вы пишете команды на одной строке и видите результаты на другой. Блокнот в Mathematica – не просто запись подсчётов пользователя, а расшифровка его беседы с всезнающим оракулом. Вольфрам называет тщательно написанные блокноты «вычислительными эссе». Но понятие вычислительного эссе можно обобщить. В курсе дисциплины «Инфографика и визуализация данных» такое эссе может быть подготовлено в облачном сервисе Google Colab или электронной книге Tableau. Студенты могут сами выбрать тему для вычислительного эссе и найти для этого подходящий датасет или собрать данные самостоятельно.

В качестве примера здесь мы рассмотрим задачу по формированию вычислительное эссе «Настроение улиц города».

#### Постановка задачи.

В первую очередь на состояние здоровья человека влияет образ жизни и окружающая среда, поэтому так важно, где и как он живет. Окружающие нас ежедневно объекты городской инфраструктуры обладают визуальными и смысловыми кодами, которые оказывают влияние на наше эмоциональное состояние, а в целом определяют поведение социума на данной территории. Таким образом, каждая улица города обладает своим уникальным настроением, которое является составным элементом культурного и социального фона всей территории. Обновление фасадов зданий (смена колорита улицы), добавление на территории архитектурных больших и малых форм, смена функционального назначения ряда объектов (булочная в мебельный) приводит к улучшению или ухудшению социальной составляющей нашей среды обитания. Чтобы создать комфортную для человека среду обитания, важно исследовать ее состояние, правильно выделять негативные и позитивные факторы, принимать управляющие решения, которые основываются на сборе информации и анализе данных об объектах уличного ландшафта.

Обучающимся необходимо:

1) собрать из свободных источников информации данные об объектах инфраструктуры улиц города (или любой другой территории проживания):

погода

количество и возраст построек (улицы, района), этажность

цветовое решение;

 естественное (кол-во солнечных дней) и искусственное освещение (кол-во фонарей и других осветительных конструкций);

строительные материалы;

архитектурные формы;

функциональное назначение зданий

озеленение

информацию об общественном транспорте: дороги, виды транспорта, кол-во остановок и расстояние между ними, и т.п.

типы предприятий общественного питания и торговли в районе;

культурно-досуговые и спортивные сооружения

публикации в социальных сетях, помеченные гео-тегом соответствующих улиц;

посещаемость района, улицы

и многое другое до чего могут дотянуться вычислительные и аналитические способности

2) выдвинуть гипотезы относительно настроения улицы и тех факторов, которые сказываются на его формировании, привести свои аргументы;

3) обработать данные, построить визуальные модели, подтверждающие или опровергающие выдвинутые ранее гипотезы;

4) оформить материалы в виде вычислительного эссе с интерактивной инфографикой.

#### **Критерии оценки**

1.Оригинальность развития темы, выбор объектов для сбора аналитической информации, обоснование актуальности выбора ключевого направления исследования до 5 б (ПК-8)

2.Методы, пути и технологии сбора данных до 7б (ПК – 2)

3.Методы обработки и анализа данных до 7 б (ПК-1, ПК-2)

4. Инфографика (визуальный дизайн эссе): кол-во, наглядность, интерактивность (можно управлять визуализацией за счет смены параметров) до 7 б(ПК-2, ПК-5)

5.Оценка достоверности и непротиворечивости данных и полученных результатов до 7б (ПК-1, ПК-2)

6. Доклад и презентация, аналитическая часть эссе, аннотация на английском языке, ссылка на источники информации по теме и инструментам исследования до 7 б (ПК-8, ПК-6)

Итого 40б за проект и его защиту.

#### **Бально-рейтинговая система**

В качестве оценочных средств для промежуточного контроля выступают результаты сдачи заданий текущей аттестации (в том числе, вычислительное эссе), оформленные в соответствии с бально-рейтинговой системой.

Правила начисления баллов БРС по дисциплине «Инфографика и визуализация данных»

1. Посещаемость занятий

Устанавливается следующее соответствие посещаемости занятий (% от общего числа

академических часов по дисциплине) баллам БРС:

- менее  $50\%$  занятий 0 баллов:
- 50%-85% занятий 3 баллов;
- 85%-100% занятий 5 баллов;

В случае если студент посетил менее 50% от общего числа академических часов по данной дисциплине по уважительной причине (болезни), для компенсации знаний преподавателем может быть назначено такому студенту дополнительное задание при этом баллы БРС не начисляются.

2. Активность студентов

Активность студента на занятии предполагает выполнение студентом сверх предусмотренных учебно-методическим комплексом обязательных заданий по дисциплине следующих видов работ:

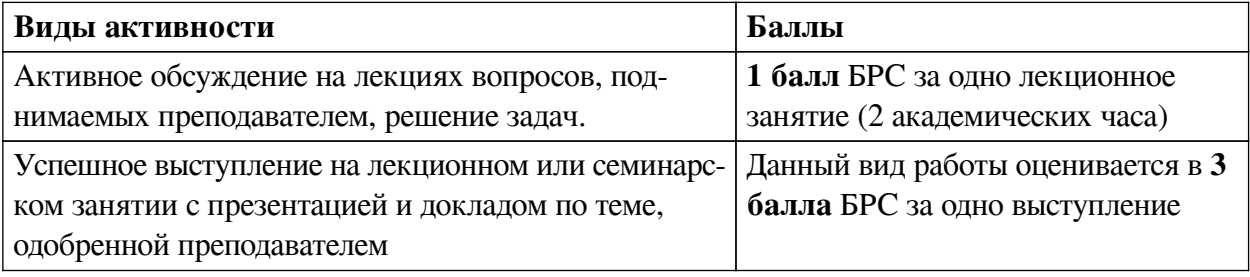

3. Рубежный контроль

Рубежный контроль по данной дисциплине осуществляется на основании своевременной сдачи отчетов о выполненных практических работах.

Баллы БРС присваиваются следующим образом:

- 25 баллов – все практические работы выполнены в срок, в полном объеме, все работы достойны отличной оценки;

- 20 баллов – все практические работы выполнены в срок, в полном объеме, все работы в среднем достойны хорошей оценки;

- 15 баллов – все практические работы выполнены в срок, в полном объеме, все работы в среднем достойны удовлетворительной оценки;

- 10 баллов – все практические работы выполнены в срок, в не полном объеме (не менее 75% заданий), все работы в среднем достойны оценки не ниже хорошей;

- 0 баллов – все практические работы выполнены в срок, в полном объеме, все работы в среднем достойны неудовлетворительной оценки.

До 20 баллов студент может получить, если успешно пройдет все тесты по микротемам.

От 10 до 30 баллов студент может получить за выполнение итогового проекта (вычислительное эссе)).

4. Самостоятельная работа

Баллы БРС присваиваются следующим образом:

- 20 баллов – самостоятельная работа выполнена в срок, в полном объеме, все работы достойны отличной оценки;

- 15 баллов – самостоятельная работа выполнена в срок, в полном объеме, все работы в среднем достойны хорошей оценки;

- 10 баллов – самостоятельная работа выполнена в срок, в полном объеме, все раб-

оты в среднем достойны удовлетворительной оценки;

- 5 баллов – самостоятельная работа выполнена в срок, в не полном объеме (не менее 75% заданий), все работы в среднем достойны оценки не ниже хорошей;

- 0 баллов – самостоятельная работа выполнена в срок, в полном объеме, все работы в среднем достойны неудовлетворительной оценки.

5. Штрафные баллы

БРС предусматривает штрафные баллы за нарушение сроков сдачи практических и самостоятельных работ и за низкую дисциплину на занятии.

Штрафные баллы за нарушение сроков сдачи практических и самостоятельных работ составляют 5 баллов по каждой работе. Штрафные баллы суммируются, и вычитаются из баллов, начисляемых за практическую или самостоятельную работу соответственно.

Штрафные баллы (от1 до 5) за низкую дисциплину на занятии могут быть начислены студенту преподавателем за опоздание более чем на 10 минут, посторонние разговоры во время занятий, за использование мобильных устройств, неэтичное поведение при общении с другими студентами или преподавателем, использование нецензурных выражений, нарушения требований, установленных преподавателем к поведению на занятии.

Ниже приведены критерии выставления зачета и дифференциального зачет по данной дисциплине, исходя из количества заработанных студентом баллов.

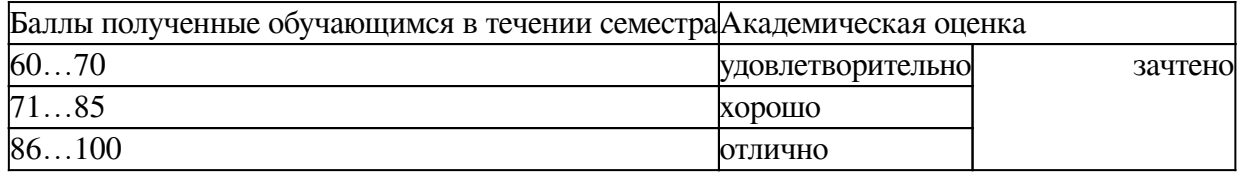

#### **Разработчики:**

*(подпись) (занимаемая должность) (инициалы, фамилия)*

доцент А.Г. Балахчи

Программа составлена в соответствии с требованиями ФГОС ВО и учетом рекомендаций ПООП по направлению подготовки 42.03.01 «Реклама и связи с общественностью».

Программа рассмотрена на заседании кафедры рекламы

Протокол № 7 от «15» марта 2022 г.

зав. кафедры В.Ю. Рабинович

*Настоящая программа, не может быть воспроизведена ни в какой форме без предварительного письменного разрешения кафедры-разработчика программы.*